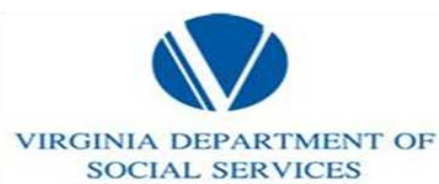

# Begin Your Career With Us!

The Virginia Jobs website makes it easy for you to apply for jobs with Social Services.

This quick reference guide provides step-by-step instructions for completing and submitting your employment application. After you complete your employment application online one time, you can apply for jobs with a click of the mouse.

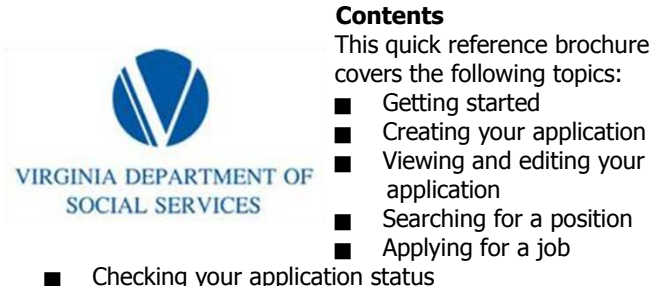

- 
- Additional resources

# **Getting Started**

You will need to have access to the Internet and have a web browser like Internet Explorer loaded on your computer. It is also helpful to have a valid e-mail account; however this is not a requirement. For a list of free e-mail providers, see the "Additional Resources" section of this brochure.

**IMPORTANT: Before you begin**, it is helpful to gather all the information you need to fill out an employment application including educational background, work history, and references.

Consideration for an interview is based solely on the information within the application; however, you may attach an electronic

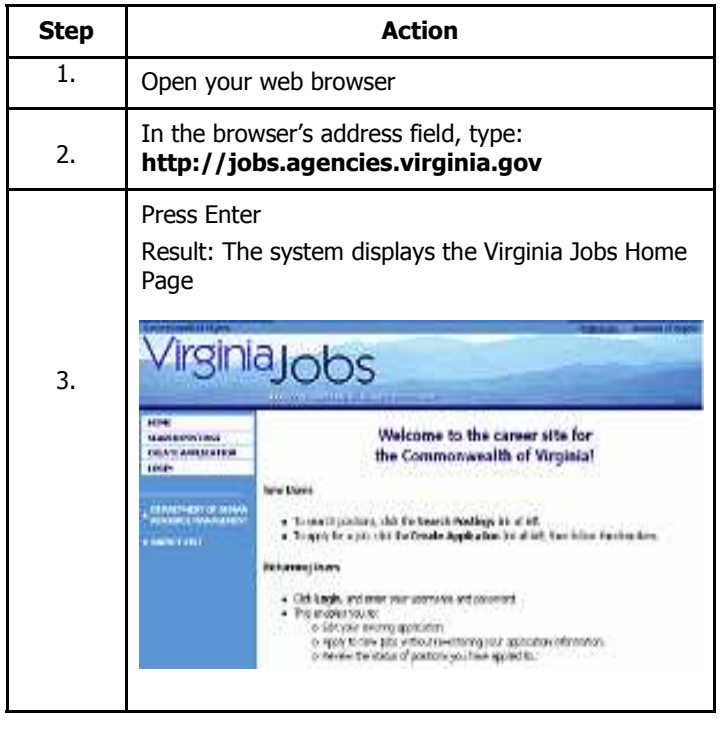

### **Creating Your Application**

Before you can apply for a job, you must create an online application. If this is the first time you are using the system, you will need to create a User Name and Password.

**IMPORTANT:** You will use this User Name and Password every time you use the RMS system so make sure you write it down.

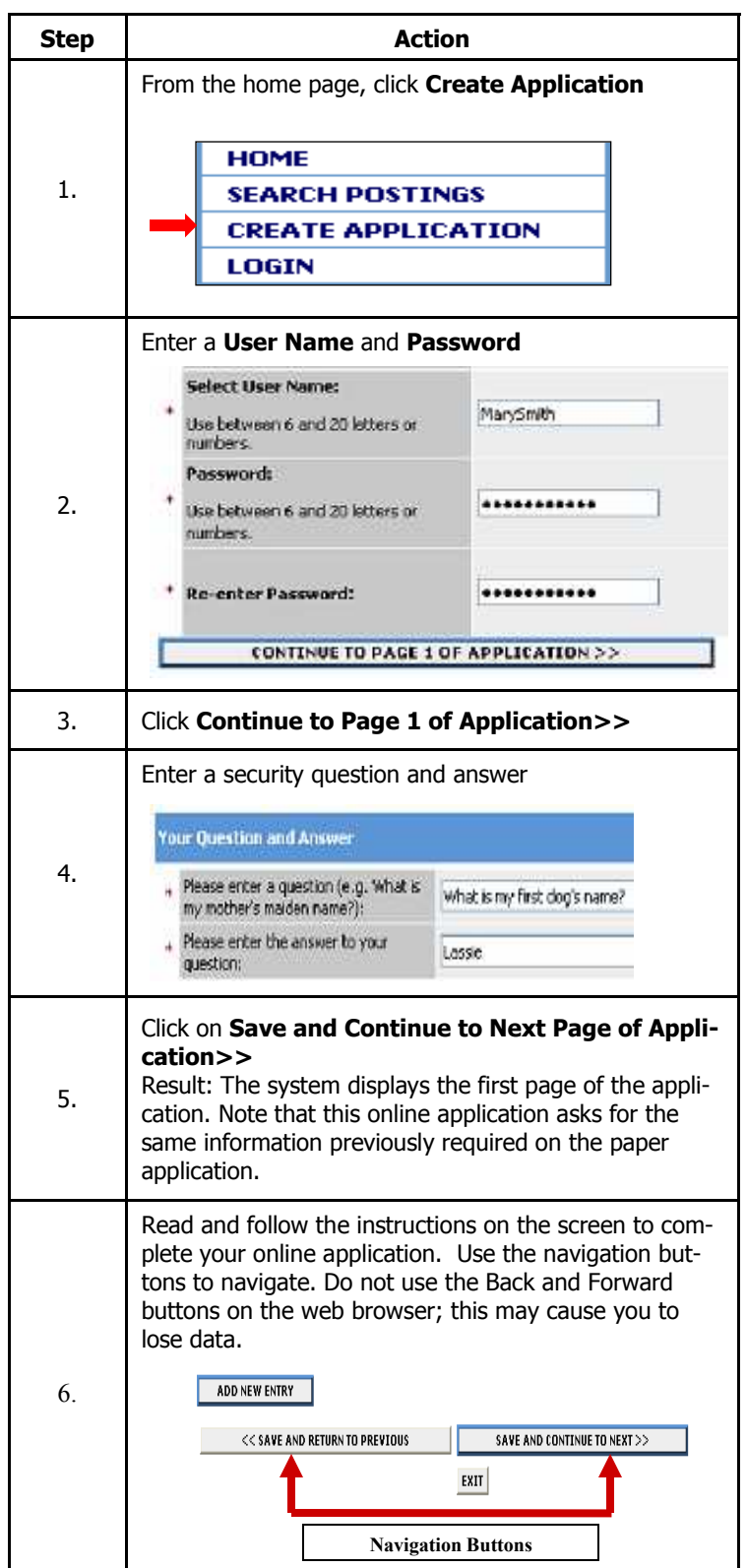

# **Viewing and Editing Your Application**

Carefully review and edit your application before you apply for a specific position. From the Virginia Jobs Home Page, select the **Preview Application** and **Edit Application** options. You also have an opportunity to view or edit after you create your application the first time.

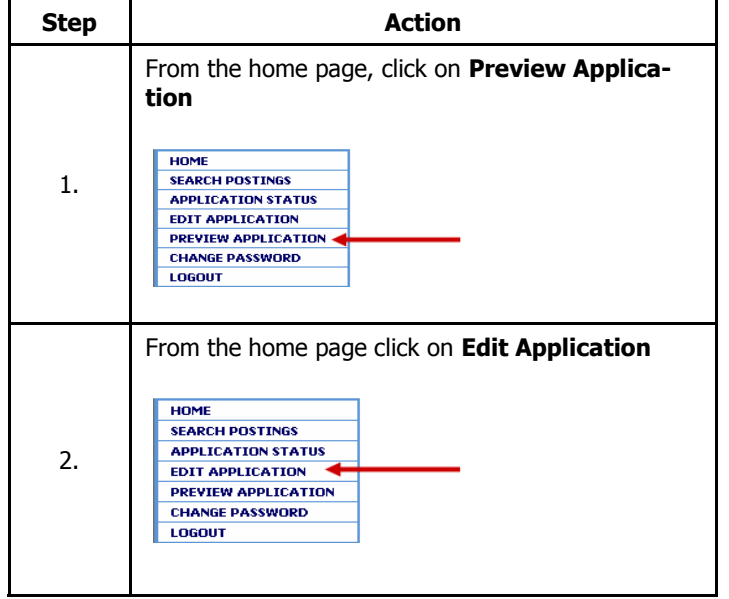

# **Searching for a position**

You can search for a position before or after you create an online application. The Virginia Jobs website enables you to search for a position by title, type, location, and agency.

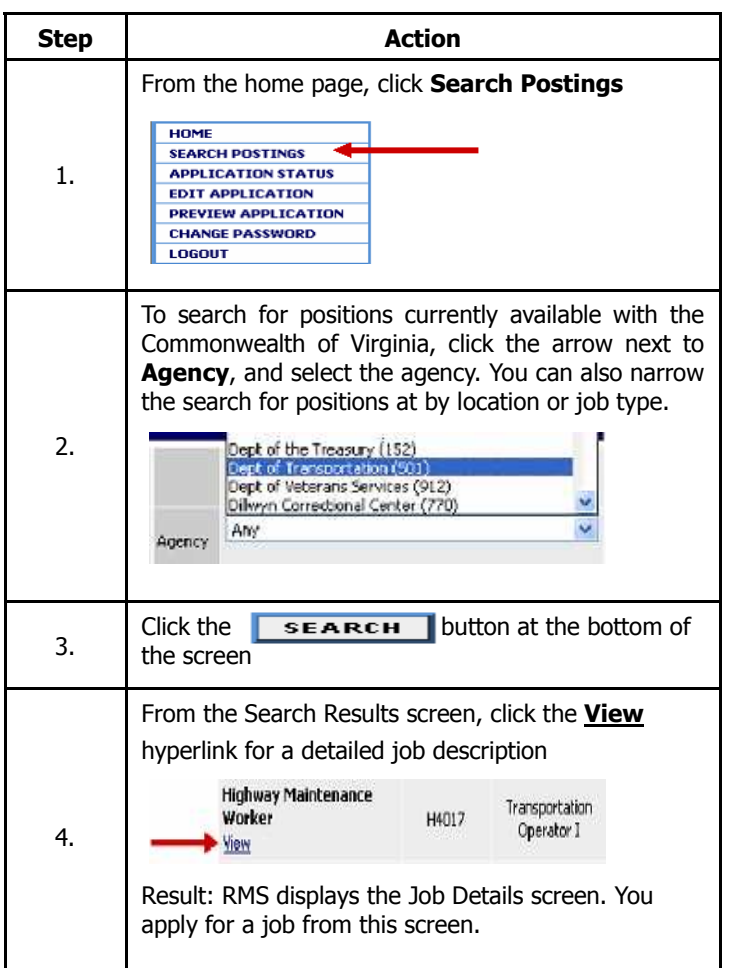

### **Applying for a Job**

To apply for a job you must make sure that your online application is up-to-date and ready to submit. Remember that you can always edit your application.

If you wish to attach electronic documents to your application, follow the steps below. These documents need to be in PDF or Microsoft Word format.

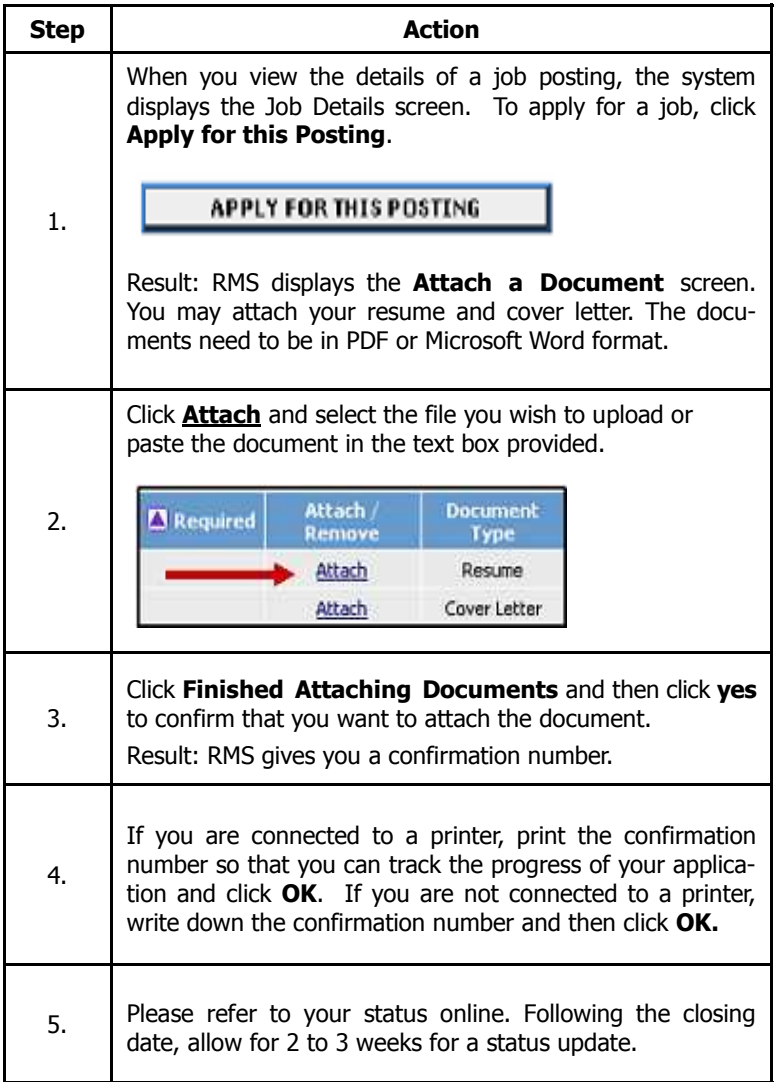

### **Additional Resources**

- Virginia Jobs (HR-RMS: Human Resources Recruitment Management System)
- **RMS Applicant Inquiry** applicantinquiry@dhrm.virginia.gov
- The Commonwealth of Virginia's Employment and Resource Center http://jobs.virginia.gov
- **Local Virginia Employment Commission (VEC) offices** http://www.vec.virginia.gov
- Public computer access, contact your local library
- Free e-mail service providers http://www.hotmail.com http://www.yahoo.com